# Prehľad filtrov GIMPu

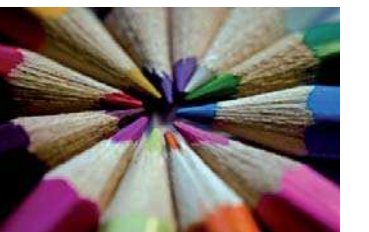

Originál – ceruzky

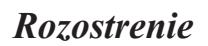

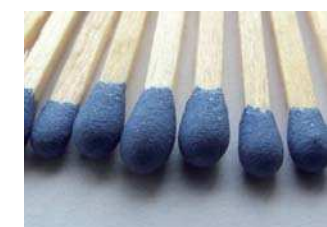

Originál - zápalky

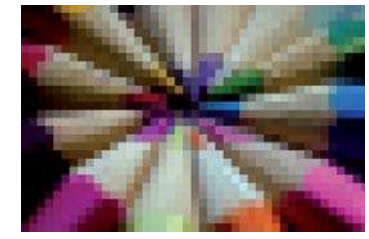

Dlaždicovateľné rozostrenie Pixelizovanie

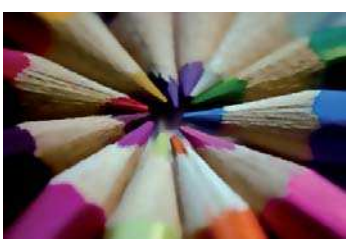

Gaussovo rozmazanie

Selektívne Gaussovo rozostrenie Rozmazanie pohybom

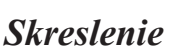

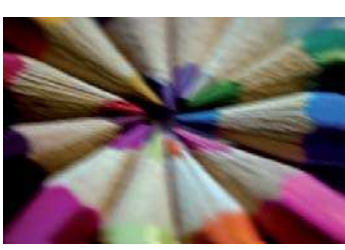

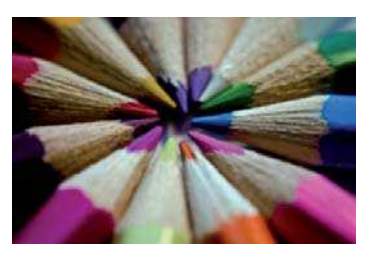

Rozostrenie

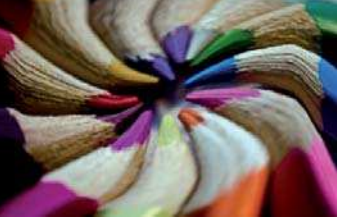

Interaktívne zvlnenie

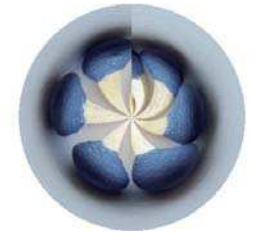

Polárne súradnice

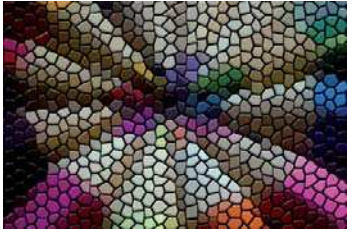

Mozaika

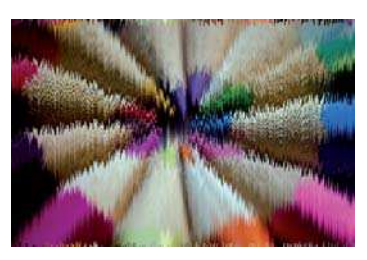

Posunúť

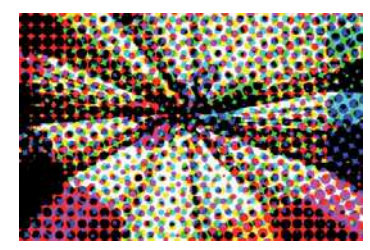

Novinová tlač

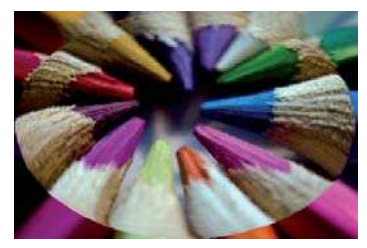

Použiť šošovku

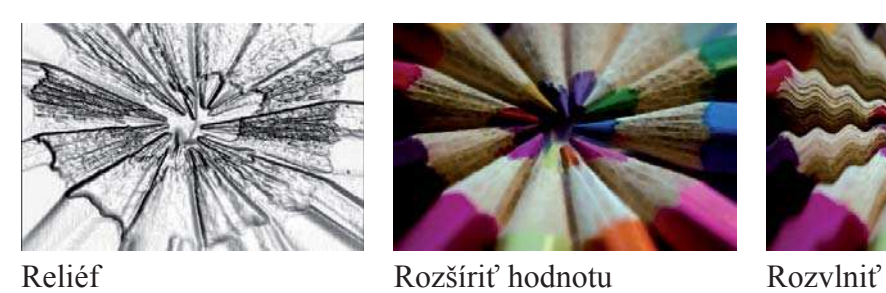

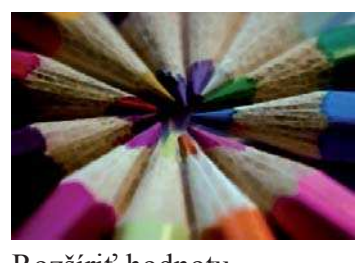

# *Vylepšenia*

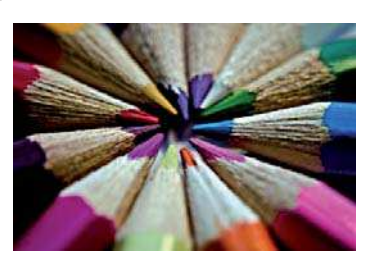

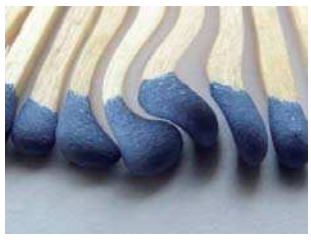

Vír a zoškrtenie Vietor Vlny

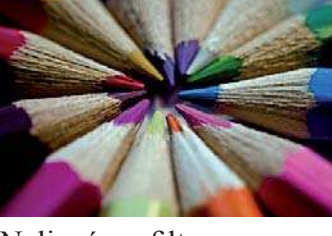

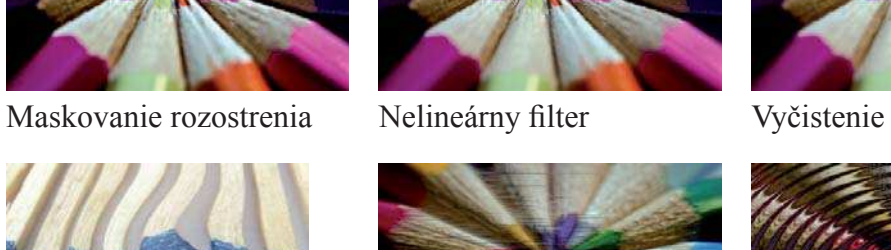

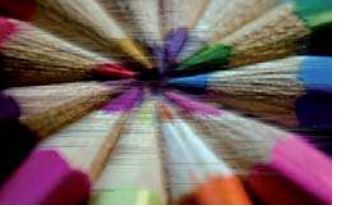

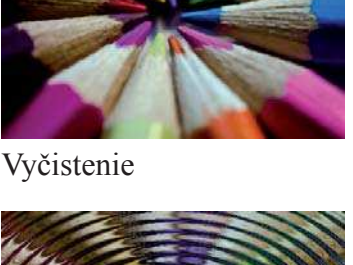

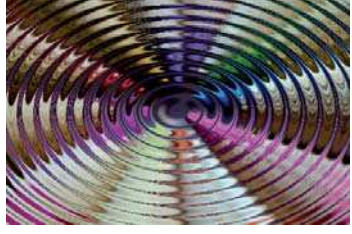

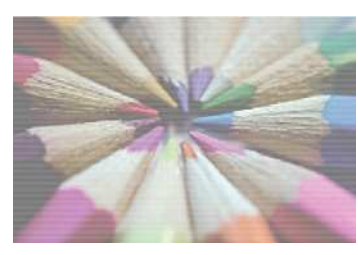

Vymaza" každý druhý riadok Skreslenie šošovky Ohnú" stránku

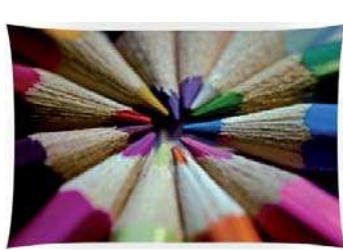

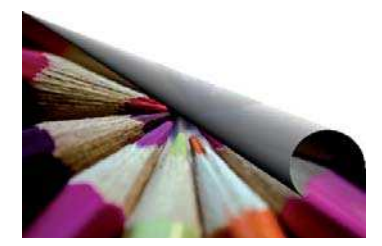

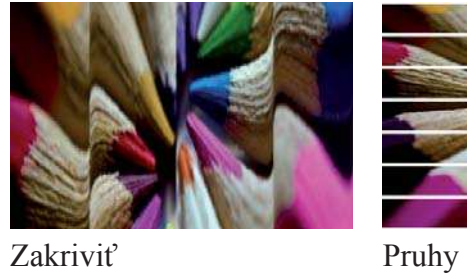

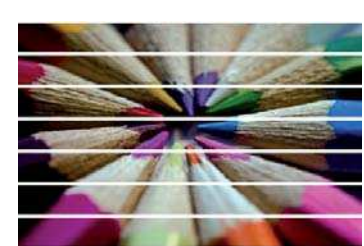

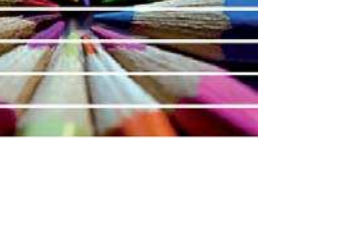

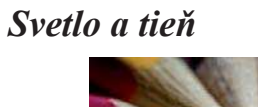

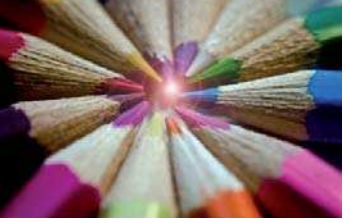

Odblesk šošovky Supernova Svetelné efekty

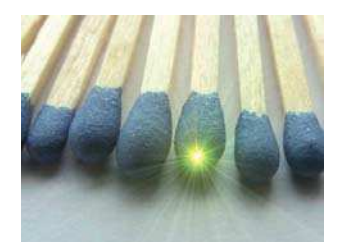

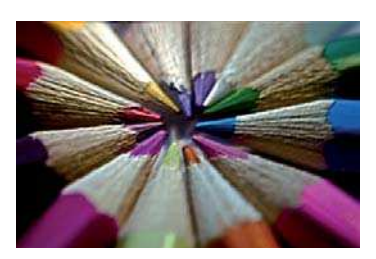

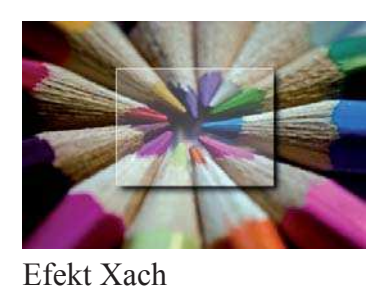

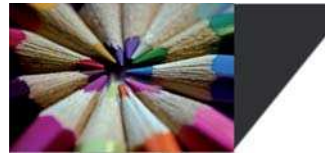

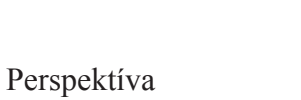

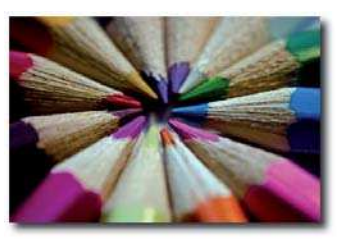

Vrhnutý tieň

Šum

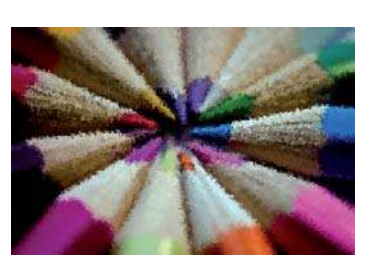

Posuny

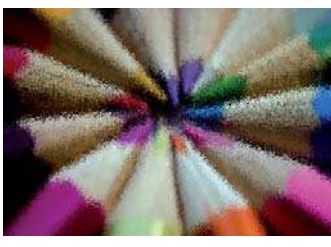

Rozprestrieť

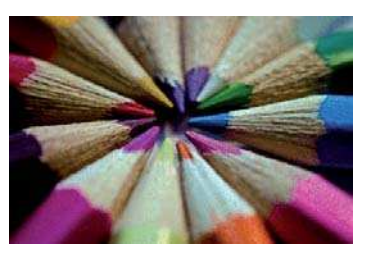

HSV šum

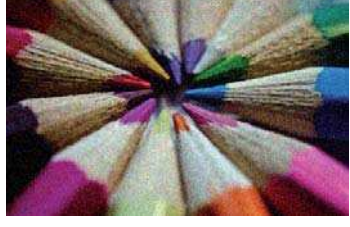

RGB šum

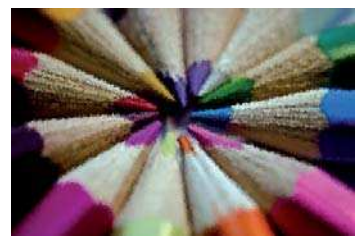

Roztrepanie

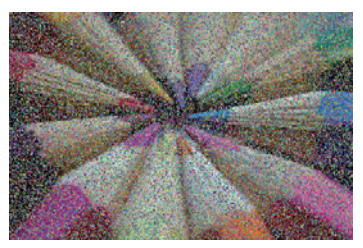

Výpadky

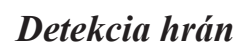

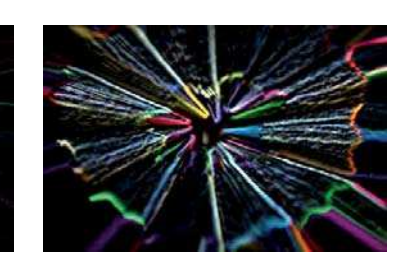

Neón

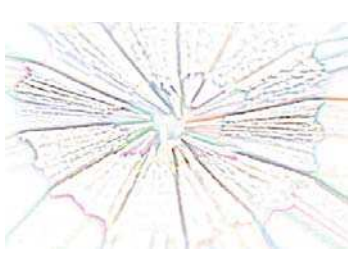

Laplaceov operátor

Gaussov rozdiel

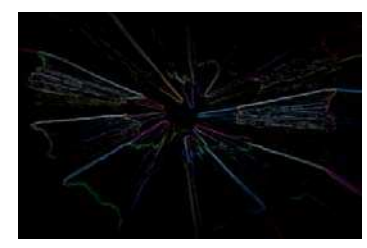

Sobel

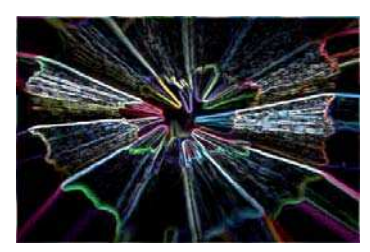

Hrana - Prewittov kompas

## *Všeobecné*

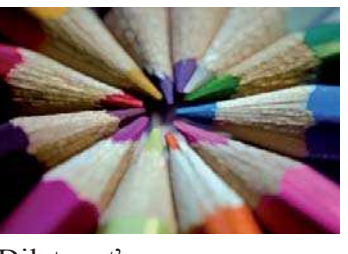

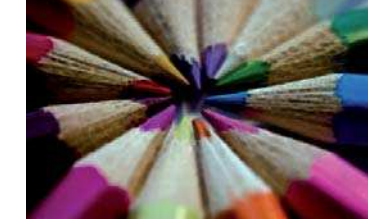

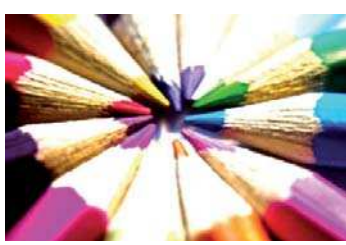

Dilatovať Erodovať Konvolučná matica

*Kombinácia*

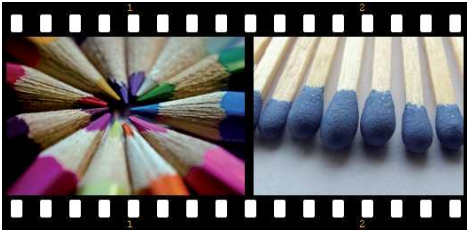

Filmový pás Zlúčiť hĺbku

*Umelecké*

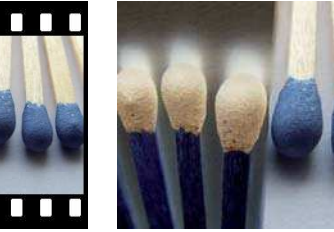

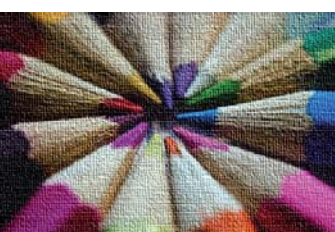

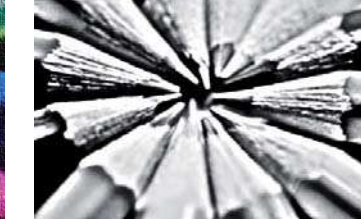

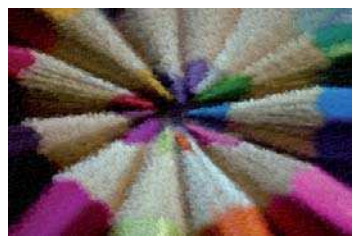

Použiť plátno Fotokópia GIMPresionista

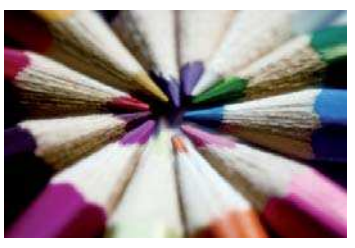

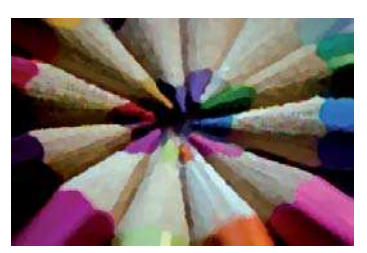

Olejomaľba Plátno Predátor

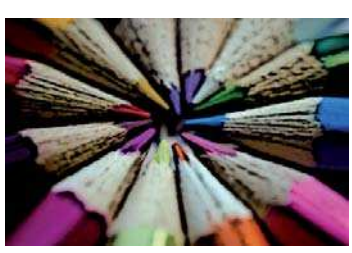

Jemná žiara Karikatúra Kubizmus

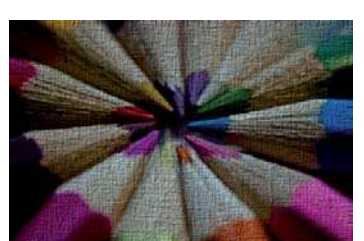

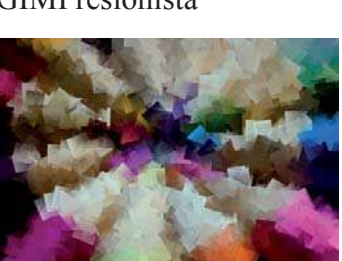

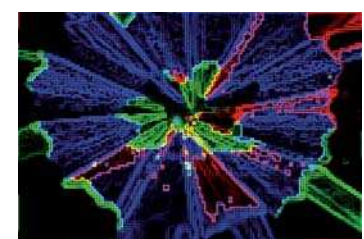

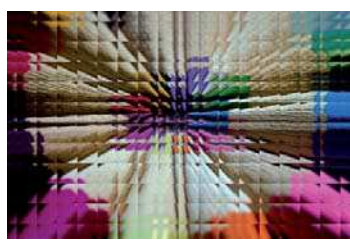

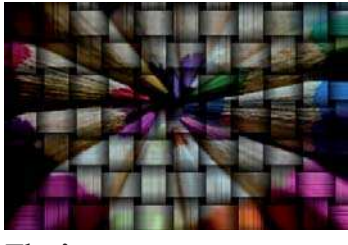

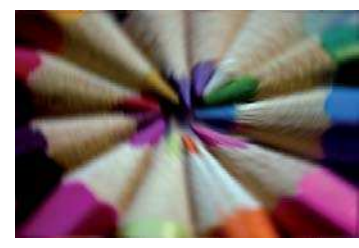

Sklenené dlaždice Tkať Van Gogh

# *Dekora˛né*

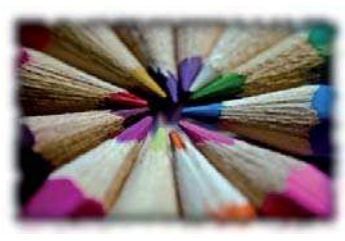

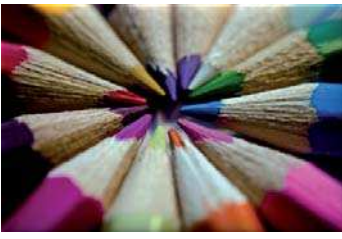

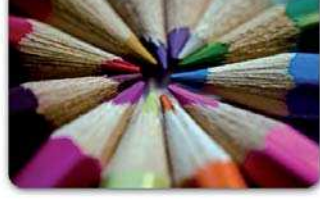

Neostrý okraj Zaobli" rohy Prida" okraj

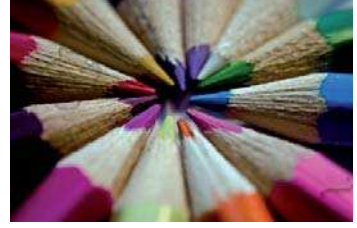

Pridať skosenie Škvrny od kávy Snímka

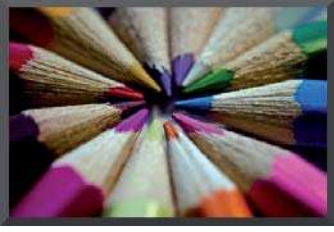

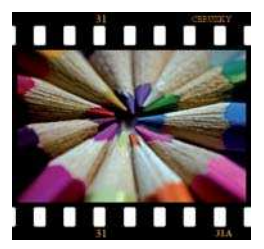

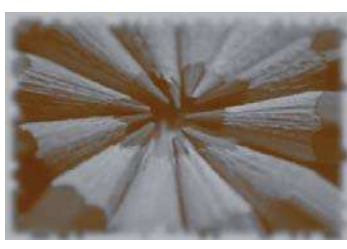

Stará fotografia

# *Mapy*

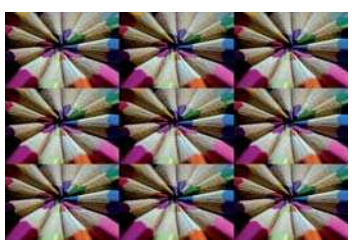

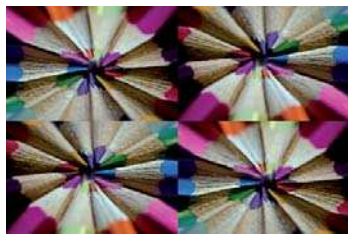

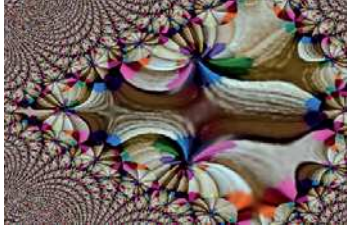

Dláždi" Fraktálové trasovanie Ilúzia

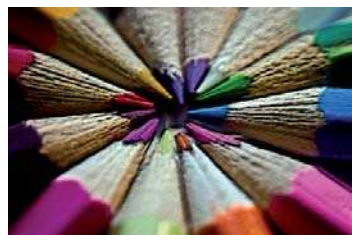

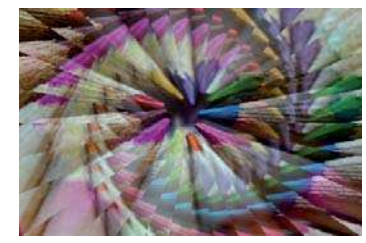

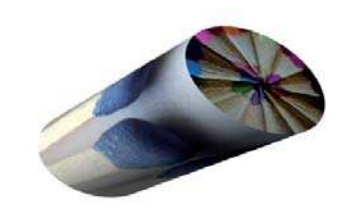

Malé dlaždice Mapa vyvýšenia Mapova" objekt

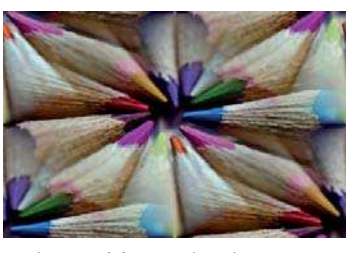

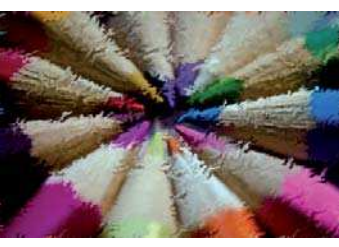

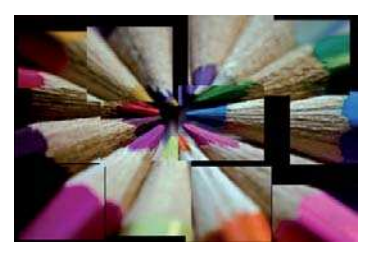

Odstrániť prechody Ohnúť Papierové dlaždice

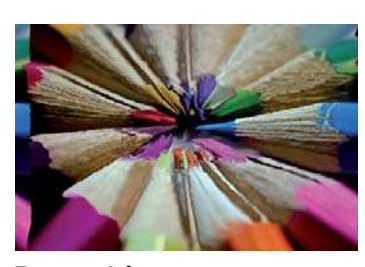

Presunút'

# *Generovanie*

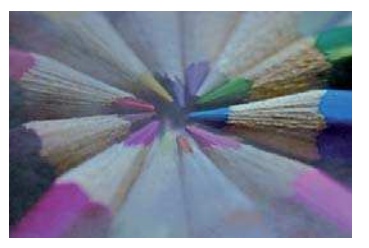

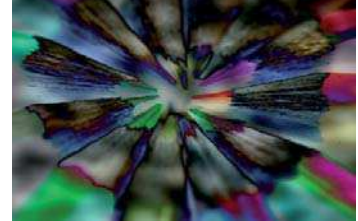

Hmla Odčítať mraky Plazma

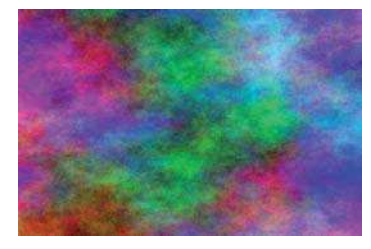

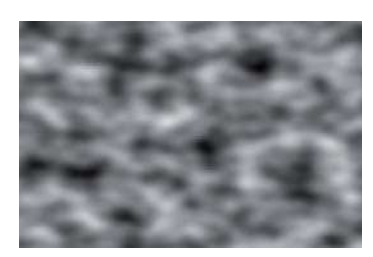

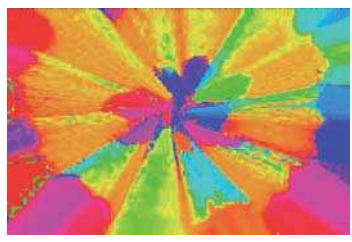

CML prieskumník Bludisko Difrakčné vzorky

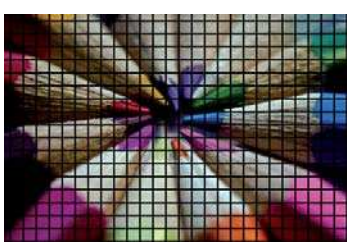

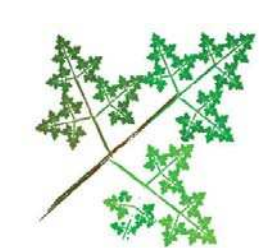

Pevný šum IFS fraktál Plameň

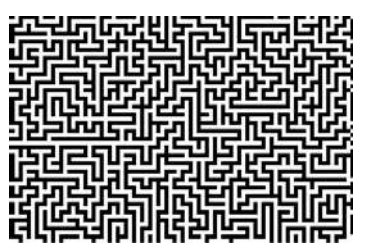

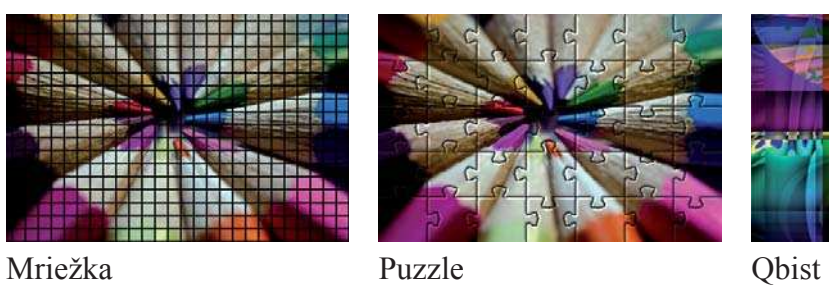

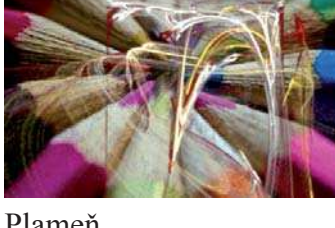

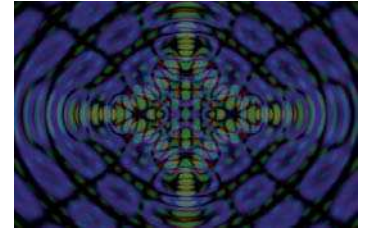

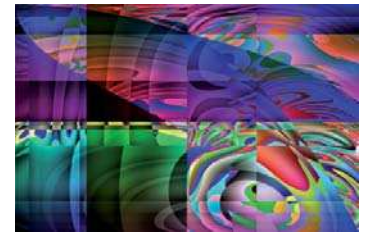

### 7. Obrazová príloha

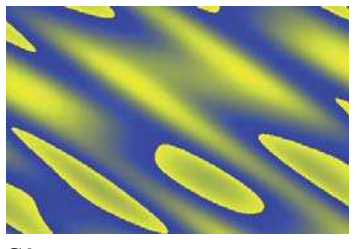

Sínus

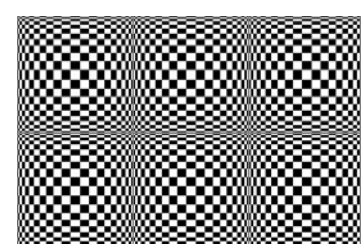

Šachovnica

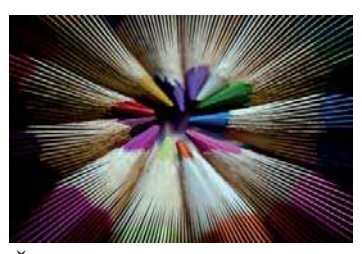

Čiarová nova

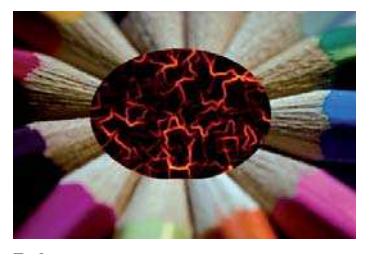

Láva

Plošné spoje

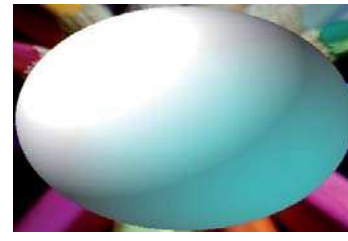

Dizajnér gúl'

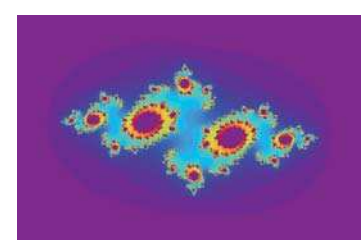

Prieskumník fraktálov

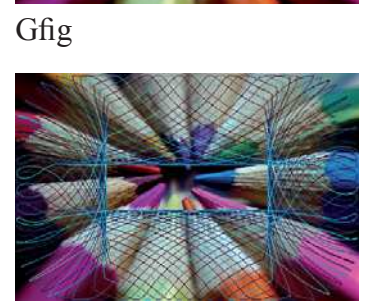

Spyrogimp